# Welcome back<sup>3</sup> to CS439!

# Quiz everyone say WHEEEEE!

## while (true) { check\_feedback(); }

#### **How was the quiz?**

- A. easy
- B. mostly fine
- C. mostly fine, but not enough time
- D. too hard, but finished mostly in time
- E. too hard and not enough time
- F. too hard regardless of time

#### **Stress**

#### ● 439H is **not an easy class**

- Lots of new material
- Unfamiliar programming environments
- Fast, often relentless pace
- Struggling in this course is normal
	- There will be times you won't know the answer or solution
	- This is expected we want everyone to succeed, but the only way we can help is if you ask for it
- If you find yourself overwhelmed or spending more time on this class than you think you should be, **please reach out** to Dr. Gheith or the TAs
	- We can help out as far as the class goes
	- We can provide other resources if we are not able to help

[Mental health resources available at UT](https://cmhc.utexas.edu)

P3

```
check_feedback([]
   (auto feedback) {
      ASSERT(
          feedback.max() != 'A'
       );
   }
```
}

#### **How is p3 going?**

- A. that's a thing?
- B. Cloned the project.
- C. Looked through the starter code.
- D. Started planning/writing code
- E. Done with at least one part of the project
- F. Done with the whole project but still failing a couple test cases
- G. p3 speedrun glitchless
- H. passing t0

#### Why so many synchronization primitives?

- Imagine that we want to implement the core synchronization part as few times as possible
	- i.e. scheduling callbacks properly, queueing callbacks for later, etc.
- What fundamental primitives could we use to achieve this?
- Given synchronization primitive x, could you use it to easily implement y?

## Semaphores!

● What is a semaphore?

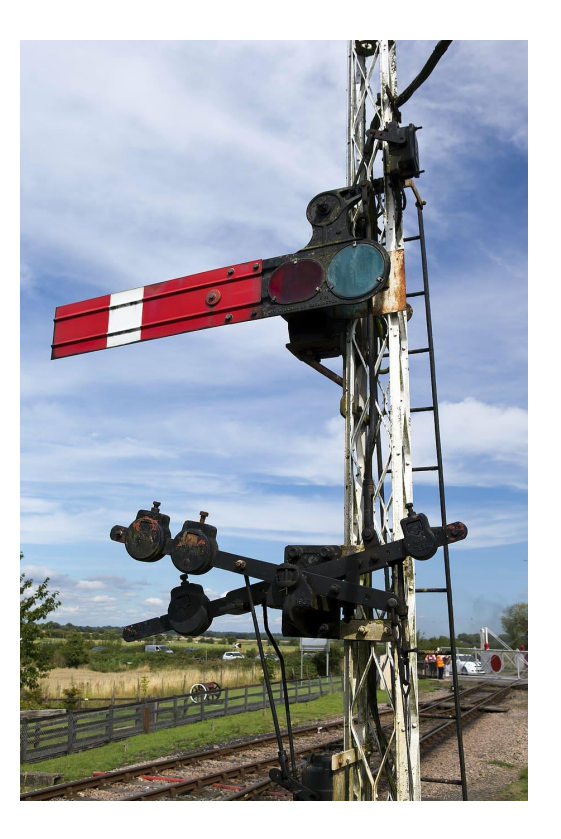

## Semaphores!

- What is a semaphore?
	- An example of a **universal synchronization primitive**
	- All the things you made in p2 can be done in terms of this!
		- $\blacksquare$  (this is p3)
	- Contains a single counter representing how many people can use the semaphore before being forced to wait
	- Initialization: the counter is set to some integer value
	- down(work):
		- When the counter is greater than 0, decrement the counter and schedule work
		- Does not schedule work or do anything else until the counter is positive
	- $\circ$  up():
		- Increments the counter

#### How can we use a semaphore?

Let's build a simple lock:

```
Semaphore sem{1};
```

```
lock(Work work) {
```

```
sem.down(work);
```

```
}
unlock() {
   sem.up();
```
}

#### How can we use a semaphore?

How can I change this lock to allow 2 people to run at once?

```
Semaphore sem{1};
```

```
lock(Work work) {
```

```
sem.down(work);
```

```
}
unlock() {
   sem.up();
```
}

#### How can we use a semaphore?

How can I change this lock to allow 2 people to run at once?

```
Semaphore sem{2};
```

```
lock(Work work) {
```

```
sem.down(work);
```

```
}
unlock() {
   sem.up();
```
}

#### A note on throughput

```
Which one of these locks is better?
Semaphore sem{1};
lock(Work work) {
   sem.down(work);
}
unlock() {
   sem.up();
}
                               }
```

```
Atomic<br/>bool> taken{false};
lock() {
   while (taken.exchange(true)) {}
unlock() {
   taken.store(false);
}
```
## A note on throughput

Which one of these locks is better?

- A **spinlock** (right), well, spins/burns CPU cycles while waiting for the lock to be available
	- Useful if we expect the critical section to be really short the overhead of switching to another task (and back later) might be higher than simply waiting for a bit
- A **blocking lock**\* (left) will block\* the task from running until the critical section is ready for it
	- Useful for longer critical sections where burning milliseconds of CPU time is just a waste

\*p2/p3 doesn't have blocking in the traditional sense where a thread's execution is suspended and fully context switched out of. Instead we just don't let the task associated with the critical section run.

#### Bonus: Monitors

- Monitors are **mutexes** (locks) + **condition variables**
- Condition variables support two main operations:
	- wait: Waits for the condition variable to be signalled
	- signal/notify: Schedules any tasks that are waiting
- Is this as powerful as a semaphore?

## Questions?

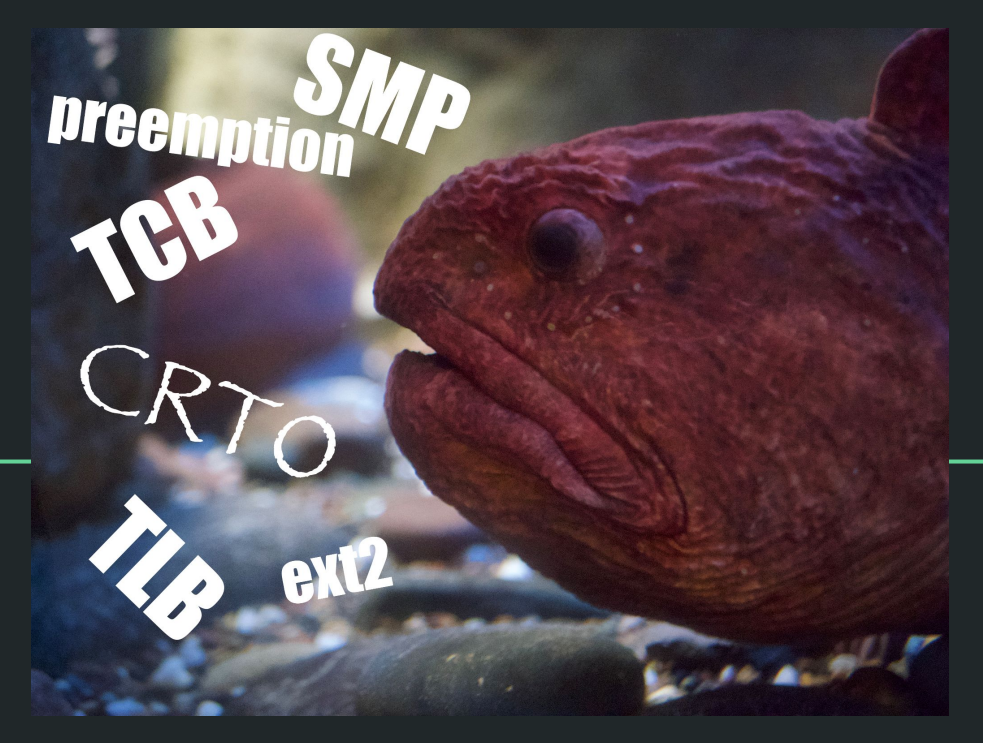

credit to Meyer Zinn for the meme